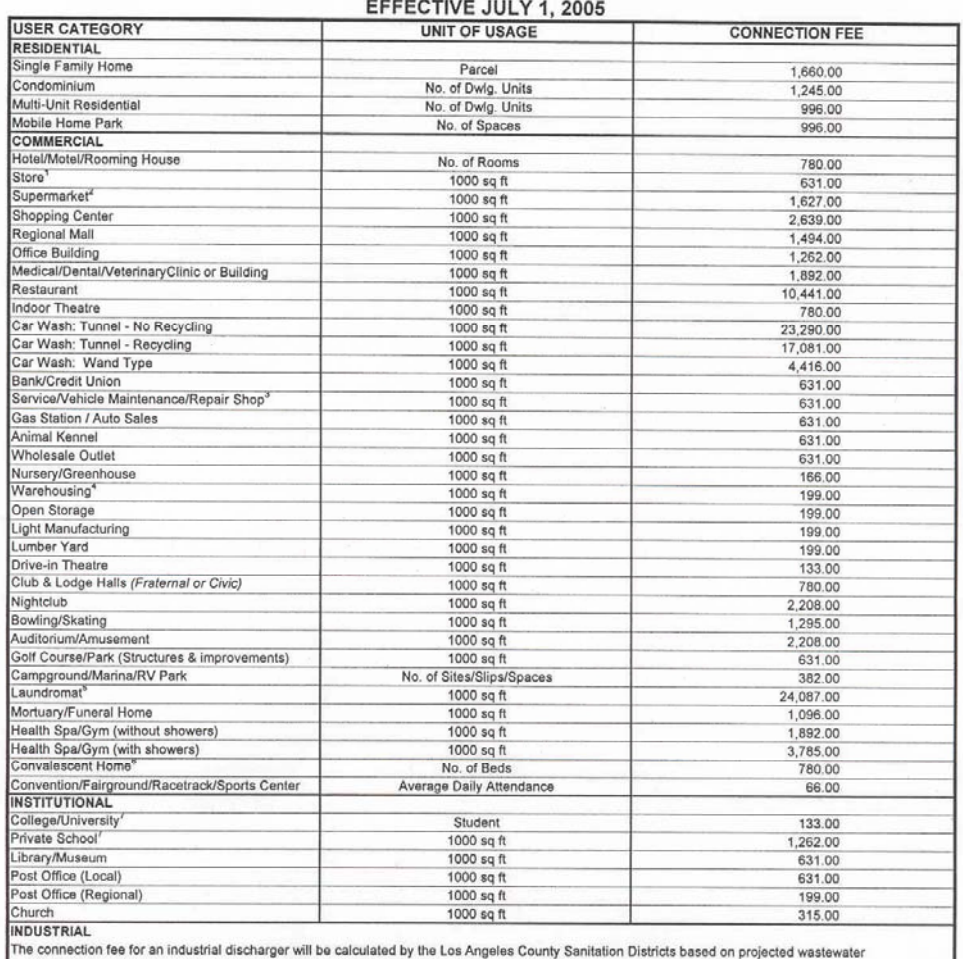

## CONNECTION FEE SCHEDULE FOR SOUTH BAY CITIES SANITATION DISTRICT

<sup>1</sup> Bakeries which sell the majority of their products off-site and have wastewater flows greater than 500 gallons per day are classified as industrial

quantity and strength contained in the Application for Permit for Industrial Wastewater Discharge and you will be billed separately.

waste discargers.<br><sup>2</sup> Centralized food processing facilities for distribution to supermarkets are classified as industrial waste dischargers.

A Reliator shops are classified as industrial waste dischargers.<br>
Tradiator shops are classified as industrial waste dischargers.<br>
Tradiator shops are classified as industrial waste dischargers are classified as industrial \$ Laundries which are not coin operated are classified as industrial waste dischargers.

Lauruntes wind and not common one attacked as interest and the dischargers.<br>The primary interest of the provide acute care service are classified as industrial waste dischargers. Senior ditzen housing with individual cooki

are classified under the multi-unit residential category.<br>7 Student residences are classified as rooming houses unless individual units have separate cooking facilities in which case they are classified<br>under the multi-uni

**LOCATION OF DISTRICTS' OFFICE** SAN GABRIEL  $\propto$ 60 **KWY. NOR** CROSSROADS PKWY, SOUTH